$<<3d$ s max $6$ 

书名:<<3ds max6室外建筑效果图经典作品解析(附光盘)>>

, tushu007.com

- 13 ISBN 9787115129093
- 10 ISBN 7115129096

出版时间:2005-1-1

页数:264

字数:414000

作者:沈菁,王华

extended by PDF and the PDF

http://www.tushu007.com

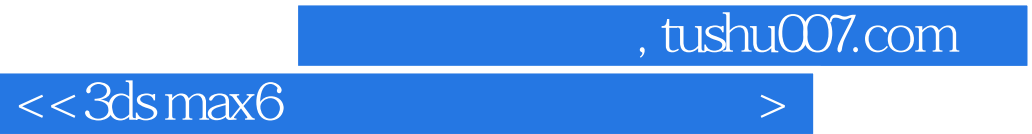

 $5$ 

, tushu007.com

 $<<3d$ s max $6$ 

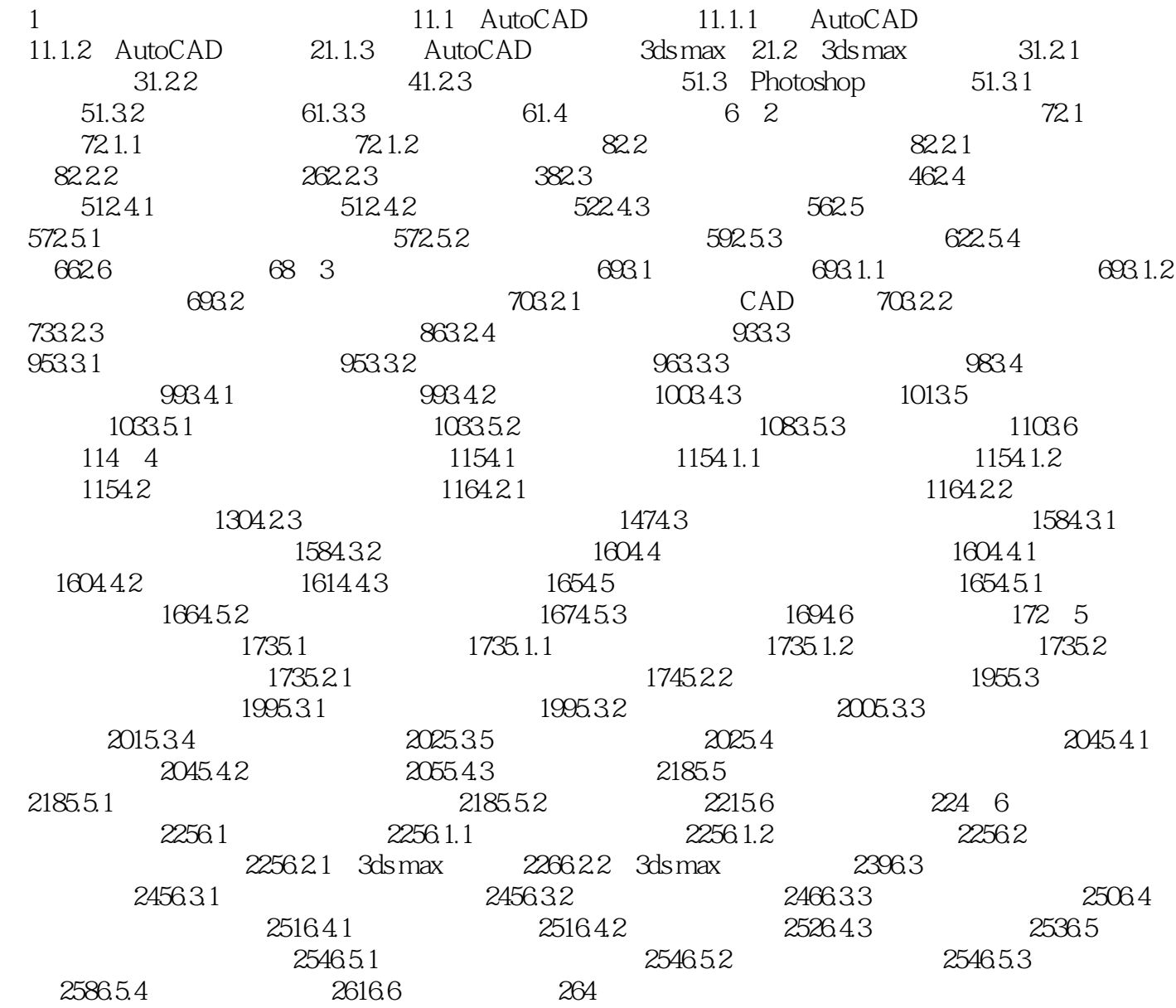

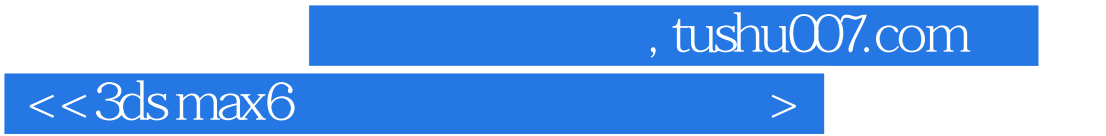

本站所提供下载的PDF图书仅提供预览和简介,请支持正版图书。

更多资源请访问:http://www.tushu007.com